<span id="page-0-0"></span>Föreläsning 3 Reglerteknik AK

### c Bo Wahlberg

Avdelningen för reglerteknik Skolan för elektro- och systemteknik

8 september 2015

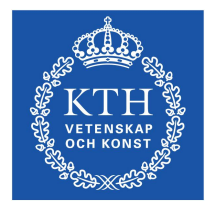

Förra gången:

■ PID-reglering

Dagens program:

■ Stabilitet

- Rotort  $\overline{\phantom{a}}$
- Nyquist

# Vad är reglerteknik?

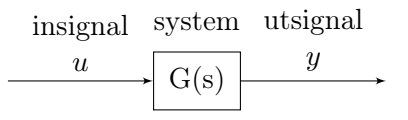

Målet är att  $y = r$  (referenssignal), trots störningar och begränsningar.

**Idé**:  $\ddot{O}$ *ppen styrning*, invertering

$$
\begin{array}{c|c}\n r & \xrightarrow{\text{1}} & u \\
\hline\n G & & \xrightarrow{\text{0}} & G\n \end{array}
$$

#### Problem:

- Tar ej hänsyn till störningar och modellfel
- Stor insignal  $U(s) = \frac{1}{G(s)}R(s)$
- Stabilt?

# Vad är reglerteknik?

Återkoppling från reglerfelet  $e = r - y$ .

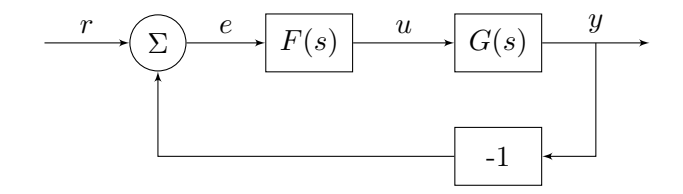

$$
\blacksquare \ r \longmapsto y: \ \ G_c = \frac{FG}{1+FG}
$$

$$
\blacksquare \ r \longmapsto u: \ \ G_{ru} = \frac{F}{1+FG}
$$

**P-reglering:**  $F = K$  ( dvs.  $u = Ke$  )

\n- $$
G_c = \frac{KG}{1+KG} \approx 1
$$
 om *K* stor
\n- $G_{ru} = \frac{K}{1+KG} \approx \frac{1}{G}$  om *K* stor
\n

"Invertering mha återkoppling!"

Problem med stabilitet! (LAB 1)

PI-reglering:

$$
F(s) = K\left(1 + \frac{1}{T_I} \frac{1}{s}\right), \ F(0) = \infty
$$

$$
\implies G_c(0) = 1
$$

dvs. inget stationärt fel,  $\lim_{t \to \infty} e(t) = 0$ . (Jmf slutvärdesteoremet)

#### Problem:

- Problem med stabilitet
- Problem om styrsignalen, u, mättar (integratoruppvridning)  $\mathcal{L}_{\mathcal{A}}$

### PD-reglering:

$$
F(s) = K(1 + T_D s)
$$

### Exempel (Inverterad pendel)

Överföringsfunktionen ges av

$$
G(s) = \frac{1}{s^2 - g/l}
$$

$$
\implies G_c = \frac{FG}{1 + FG} = \frac{K[1 + T_D s]}{s^2 + KT_D s + K - g/l}
$$

## Exempel (Inverterad pendel, fort.)

#### Poler:

Med  $T_D = 0$  fås

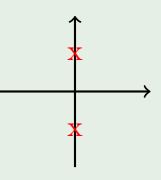

vilket ej fungerar.

Väljer vi istället  $T_D = 2/K$  och  $K = 1 + g/l$  ges polerna av ekvationen  $(s + 1)^2 = 0$ , dvs. dom hamnar i −1 och −1 (dubbelpol). Vilket är OK.

## Hur avgör man stabilitet?

Asymptotiskt stabilt = Poler strikt i V.H.P.  $\Rightarrow$  Insignal-utsignalstabilt

1 Räkna ut slutna systemets poler

- 2 Rouths algorithm (övning)
	- Rotort  $\overline{\phantom{a}}$
	- Nyquistkriteriet

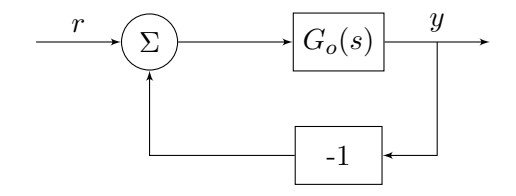

 $G_o(s)$  är det öppna systemet.

$$
Y(s) = \underbrace{\frac{G_o(s)}{1 + G_o(s)}}_{G_c(s)} R(s)
$$

 $G_c(s)$  är det slutna systemet.

Antag att

$$
G_o(s) = K \frac{Q(s)}{P(s)}
$$

så att

$$
G_c(s) = \frac{KQ(s)}{P(s) + KQ(s)}
$$

Polerna ges då av

$$
P(s) + KQ(s) = 0 \tag{*}
$$

#### Rotort:

Plotta polerna, dvs. rötterna till (\*), som funktion av  $K$  [0 <  $K < \infty$ ].

### Exempel (Rotort)

Antag

$$
G_o(s) = \frac{K(S+4)}{s(s+1)(s+2)}
$$

Detta ger en ekvation (∗) på formen

$$
\underbrace{s(s+1)(s+2)}_{P(s)} + K \underbrace{(s+4)}_{Q(s)} = 0
$$

som vi skriver om som

$$
\frac{s(s+1)(s+2)}{(s+4)} = -K
$$

### Exempel (Rotort, fort.)

**I.** Startpunkter,  $K = 0$ 

Vi markerar dessa med kryss i grafen. I vårt fall ges de av  $s = 0, -1, -2$ .

II. Ändpunkter,  $K = \infty$ Vi markerar dessa med ringar i grafen. Vi har tre stycken,  $s = -4, \infty, \infty$ .

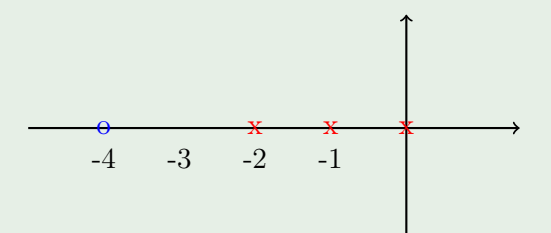

### Exempel (Rotort, fort.)

III. Var ligger  $\infty$ ? Studera

$$
\arg\left[\frac{s(s+1)(s+2)}{(s+4)}\right] = \arg[-K] = \pi + 2\pi n, \ n = 0, \pm 1, ...
$$
  

$$
\implies \arg s + \arg(s+1) + \arg(s+2) - \arg(s+4) = \pi + 2\pi n
$$

Om s är stor kommer alla vinklar (argument) vara approximativt lika stora.

$$
\implies 3\varphi - \varphi = \pi + 2\pi n
$$

$$
\implies \varphi = \frac{\pi}{2} + \pi n
$$

#### Exempel (Rotort, fort.)

Strålar med dessa riktningar kallas asymptoter. De startar i skärningspunkten (se boken):

$$
\frac{1}{2}[0-1-2-(-4)] = \frac{1}{2}
$$

och har riktningar  $\frac{\pi}{2}$ ,  $\frac{3\pi}{2}$  $\frac{3\pi}{2}$ .

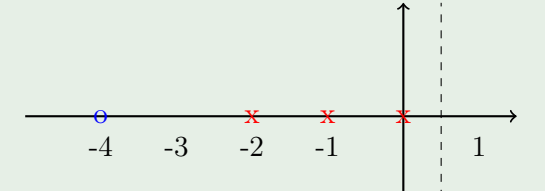

## Exempel (Rotort, fort.)

IV. Var på Re-axeln kan det finnas rötter?

Punkter där summan av antalet start- och ändpunkter till höger är udda tillhör rotorten. (Se boken)

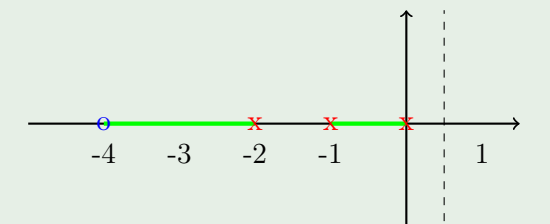

#### Exempel (Rotort, fort.)

V. Var på Im-axeln kan det finnas rötter?

Ansätt att  $s = i\omega$  i (\*) och lös med avseende på  $\omega$  och K.

$$
s3 + 3s2 + 2s + Ks + 4K = 0
$$

$$
\Rightarrow -i\omega3 - 3\omega2 + 2i\omega + Ki\omega + 4K = 0
$$

Realdelen:

$$
-3\omega^2 + 4K = 0 \Rightarrow \omega^2 = \frac{4}{3}K
$$

Imaginärdelen:

$$
-\omega^3 + 2\omega + K\omega = 0
$$

$$
\Rightarrow \begin{cases} \omega & = 0\\ \omega^2 & = 2 + K \end{cases}
$$

#### Exempel (Rotort, fort.)

Den ena lösningen,  $\omega = 0$ , ger att  $K = 0$ .

Den andra,  $\omega^2 = 2 + K$ , ger  $2 + K = \frac{4}{3}K$  dvs.

$$
\Rightarrow \begin{cases} K & = 6\\ \omega & = \pm \sqrt{8} \approx \pm 2.8 \end{cases}
$$

Vi markerar dessa punkter i grafen:

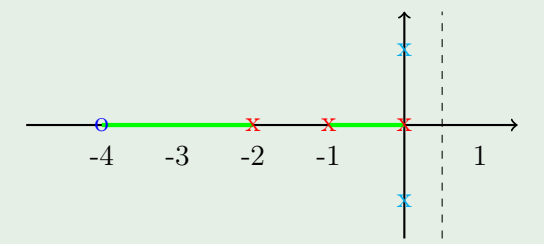

## Exempel (Rotort, fort.)

#### VI. Slutsats

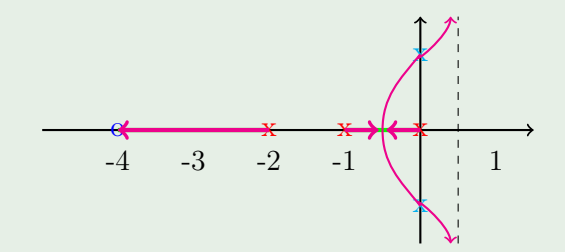

Stabilt för  $K < 6$ . Oscillativt när K närmar sig 6.

### Exempel (Rotort, fort.)

### Observationer:

- Rotorten är symmetrisk med avseende på Re-axeln  $(x \pm iy)$
- En punkt ingår bara för ett visst K-värde  $(s \mapsto K)$
- $\blacksquare$  K är ofta förstärkningen i en P-regulator. Metoden är dock mer generell.
- Viktigt verktyg för att få en uppfattning om vad som händer när man ändrar på en parameter.

# Nyquistkriteriet

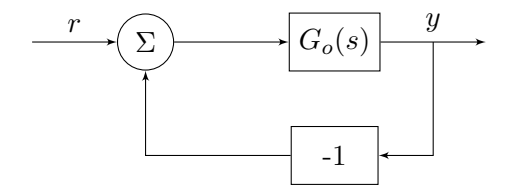

$$
\Rightarrow G_c = \frac{G_o}{1 + G_o}
$$

Polerna till  $G_c(s)$  ges av nollställen till  $1 + G_o(s)$ !

Finns det något  $s \in H.H.P.$  så att  $G<sub>o</sub>(s) = -1?$  (⇒ Instabilt)

Idé: Pröva alla  $s \in H.H.P.$ 

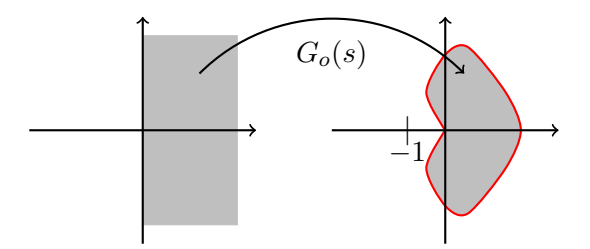

Ett smartare sätt är att bara kolla randen om  $G_o(s) \neq \infty$ ,  $s \in H.H.P.,$ dvs. om öppna systemet är stabilt.

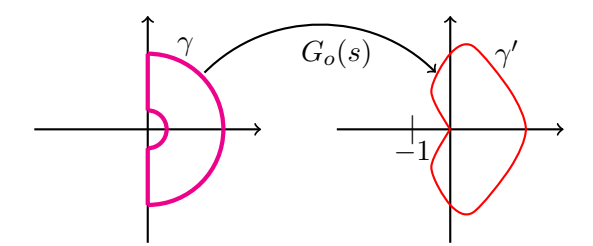

### Sats (Förenklade Nyquistkriteriet)

Antag  $G_o(s)$  är stabil (poler i  $s = 0$  är OK). Då är  $G_c(s)$  asymptotiskt stabil om  $\gamma'$  ej omsluter -1.

### $N$ yquistkriteriet  $=$  Argument variations principen

Viktigaste delen av kurvan är  $G_o(s)$ ,  $s = i\omega, r < \omega < R$ . Observera  $G_o(\infty) = 0$  och  $G_o(0) \approx K/s^p$  där p är antal poler i origo.